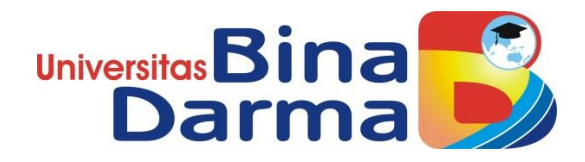

# **E-MARKET PRODUK ELEKTRONIK PADA CV PERMATA HIJAU DELAPAN MENGGUNAKAN CROSS SELLING**

 $\omega_{\!\scriptscriptstyle\mathcal{N}\!j_{\!\scriptscriptstyle\mathcal{N}}}$ 

**SKRIPSI**

**Abdullah**

**171410150**

**PROGRAM STUDI SISTEM INFORMASI FAKULTAS ILMU KOMPUTER UNIVERSITAS BINA DARMA PALEMBANG 2023**

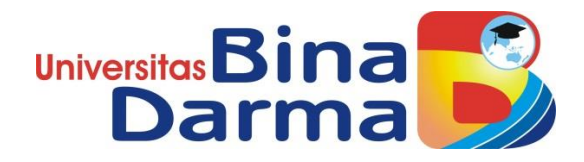

# **E-MARKET PRODUK ELEKTRONIK PADA CV PERMATA HIJAU DELAPAN MENGGUNAKAN CROSS SELLING**

 $\omega_{\!\scriptscriptstyle\mathcal{N}\!j_{\!\scriptscriptstyle\mathcal{N}}}$ 

**SKRIPSI**

**Abdullah**

**171410150**

**PROGRAM STUDI SISTEM INFORMASI FAKULTAS ILMU KOMPUTER UNIVERSITAS BINA DARMA PALEMBANG 2023**

#### **HALAMAN PENGESAHAN**

#### E-MARKET PRODUK ELEKTRONIK PADA CV PERMATA HIJAU DELAPAN MENGGUNAKAN CROSS SELLING

Abdullah 171410150

Telah diterima sebagai salah satu syarat untuk memperoleh gelar Sarjana Komputer pada Program Studi Sistem Informasi

Pembimbing

 $\iota$ 

Megawaty, M. Kom

Fakultas Sains Teknologi Universitas Bina Darma Dekan,

Palembang, 04 April 2023

Unive E **Fakultas Sains** 

Dr. Tata Sutabri, S.Kom., MMSI., MKM.

#### **HALAMAN PERSETUJUAN**

Skripsi Berjudul "E-MARKET PRODUK ELEKTRONIK PADA CV PERMATA HIJAU DELAPAN MENGGUNAKAN CROSS SELLING" Oleh "Abdullah", telah dipertahankan di depan komisi penguji pada hari Selasa tanggal 04 April 2023.

Komisi Penguji

 $\mathbf{I}$ 

1. Ketua : Megawaty, M. Kom

2. Anggota : Nyimas Sopiah, S.Kom., M.M., M.Kom.

3. Anggota : Nia Oktaviani, M.Kom.

(……

Mengetahui, Program Studi Sistem Informasi Fakultas Sains Teknologi Universitas Bina Darma Ketua,

Unive

Nita Rosa Damayanti, M.Kom., Ph.D.

#### **HALAMAN PERNYATAAN**

Saya yang bertanda tangan dibawah ini:

Nama: Abdullah

Nim: 171410150

Dengan ini menyatakan bahwa:

- 1. Karya tulis saya (Skripsi) adalah asli dan belum pernah diajuhkan untuk mendapatkan gelar akademik (Sarjana) di Universitas Bina Darma atau di peguruan tinggi lainnya;
- 2. Karya tulis ini murni gagasan, rumusan dan penelitian saya dengan arahan dari pembimbing;
- 3. Di dalam karya tulis ini tidak terdapat karya atau pendapat yang telah ditulis atau dipublikasikan orang lain, kecuali secara tertulis dengan dan jelas dikutip dengan mencantumkan nama pengarang memasukkan kedalam daftar rujukan;
- 4. Saya bersedia tugas skripsi, di cek keasilianya menggunakan menggunakan turnitin dan pemeriksa plagiarisme dan diunggah ke internet untuk akses online;
- 5. Saya bersedia menerima sanksi sesuai dengan peraturan perundangundangan yang berlaku apabila terbukti saya telah menepati atau berbohong mengenai pernyataan tersebut; Pernyataan ini saya tulis dengan itikad baik. Demikian surat pernyataan ini saya buat agar dapat dipergunakan sebagai mestinya.

Palembang, Maret 2023 Yang membuat pernyataan

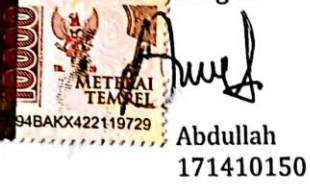

### **MOTO DAN PERSEMBAHAN**

Moto :

- 1. Jangan pergi mengikuti kemana jalan akan berujung. Buat jalanmu sendiri dan tinggalkan jejak.
- 2. Pendidikan mempunyai akar yang pahit, tapi buahnya manis.
- 3. Hanya ada dua pilihan untuk memenangkan kehidupan : keberanian, atau keikhlasan. Jika tidak berani, ikhlaskanlah menerimannya. Jika tidak ikhlas, beranilah mengubahnya. (Lenang Manggala)

Kupersembahkan kepada :

- 1. Skripsi ini saya persembahkan sepenuhnya kepada ayah dan ibu saya yang selalu memberikan ketenangan, kenyamanan, motivasi, doa terbaik, dan menyisihkan finasialnya, sehingga saya bisa menyelesaikan masa studi saya. Kalian sangat berarti bagi saya.
- 2. Skripsi ini saya pesembahkan kepada Ibu Megawaty, M. Kom dosenku yang baik hati izinkanlah aku mengantarkan ucapan terima kasih atas waktu dan bimbingan yang sangat bermanfaat hingga saya mampu menyelesaikan skripsi ini.
- 3. Adik-adikku Farhan, Sholihin, Khairunnisa yang telah memberikan dukungan dan semangat tanpa henti untuk keberhasilanku.
- 4. Terima kasih kepada Muhammad Denny, Muhammad Redho, Lia Syari sebagai sahabat terbaik yang selalu memotivasi saya untuk menyelesaikan skripsi ini.
- 5. Rekan-rekan seperjuangan kelas malam Angkatan 2017 yang sangat luar biasa.

6. Terima kasih kepada Anida Chairatunnisa sebagai orang spesial yang selalu mensupport saya untuk menyelesaikan skripsi ini.

# **E-Market Produk Elektronik Pada CV Permata Hijau Delapan Menggunakan Cross Selling**

Abdullah

### **ABSTRAK**

CV Permata Hijau Delapan merupakan sebuah toko yang bergerak dalam bidang penjualan Elektronik yang belum menerapkan strategi pada penjualan dan pemasaran produk, toko ini telah memperkenalkan sistem penjualan melalui media sosial, namun belum menggunakan sistem rekomendasi pada website. Permasalah pada CV Permata Hijau Delapan adalah Perusahaan kesulitan dalam merespon keluhan, kritik, saran dan review dari pelanggan/konsumen mengenai kualitas pelayanan. Untuk meningkatkan suatu sistem yang dapat merekomendasikan produk-produk yang banyak dibeli oleh konsumen CV Permata Hijau Delapan dengan menerapkan metode Cross Selling. Sistem yang dibangun mengakomodasi proses transaksi penjualan dan pemesanan produk secara online. Berdasarkan hasil pengujian yang dilakukan pada sistem yang telah dibangun, dapat diketahui bahwa proses pemesanan barang pada CV Permata Hijau Delapan berjalan lebih efektif dibandingkan dengan metode pemesanan yang digunakan sebelumnya.

*Kata Kunci: E-Market, Produk elektronik, Cross selling*

### **Electronic Product E-Market at CV Permata Hijau Eight Using Cross Selling**

#### Abdullah

### **ABSTRACT**

CV Permata Hijau Dis a store engaged in electronics sales that has not implemented a strategy on product sales and marketing, this store has introduced a sales system through social media, but has not used a recommendation system on the website. The problem with CV Permata Hijau Eight is that the company has difficulty responding to complaints, criticism, suggestions and reviews from customers/consumers regarding service quality. To improve a system that can recommend products that are widely purchased by CV Permata Hijau VIII consumers by applying the Cross Selling method. The system built accommodates sales transaction processes and product orders online. Based on the results of tests carried out on the system that has been built, it can be seen that the process of ordering goods at CV Permata Hijau Eight runs more effectively than the ordering method used previously.

**Keywords: E-Market, Electronic Products, Cross selling**

### **KATA PENGANTAR**

Puji syukur kehadirat Allah SWT karena berkat rahmat dan karunianya, penulis dapat menyelesaikan skripsi yang berjudul "**E-Market Produk Elektronik Pada CV Permata Hijau Delapan Menggunakan Cross Selling"** Penulis menyadari masih banyak terdapat kekurangan dalam hal penulisan skripsi ini. Oleh karena itu, untuk melengkapi kesempurnaan dari penulisan skripsi ini diharapakan bagi semua pihak agar dapat memberikan saran dan kritik yang bersifat membangun.

Pada kesempatan ini, tak lupa penulis mengucapkan terimakasih sedalam-dalamnya kepada semua pihak yang telah memberikan bimbingan, pengarahan, nasehat, motivasi, serta doa dalam penulisan skirpsi ini, terutama kepada :

- 1. Dr. Sunda Ariana,M.Pd., M.M. selaku Rektor Universitas Bina Darma.
- 2. Dr. Tata Sutabri, S.Kom., MMSI., MKM selaku Dekan Fakultas Sains Teknologi.
- 3. Nita Rosa Damayanti., M.Kom., Ph.D selaku Ketua Program Studi Sistem Informasi.
- 4. Megawaty, M.Kom. selaku Pembimbing yang telah banyak memberikan bimbingan dalam penulisan skripsi ini

Palembang, Penulis

Abdullah

### **DAFTAR ISI**

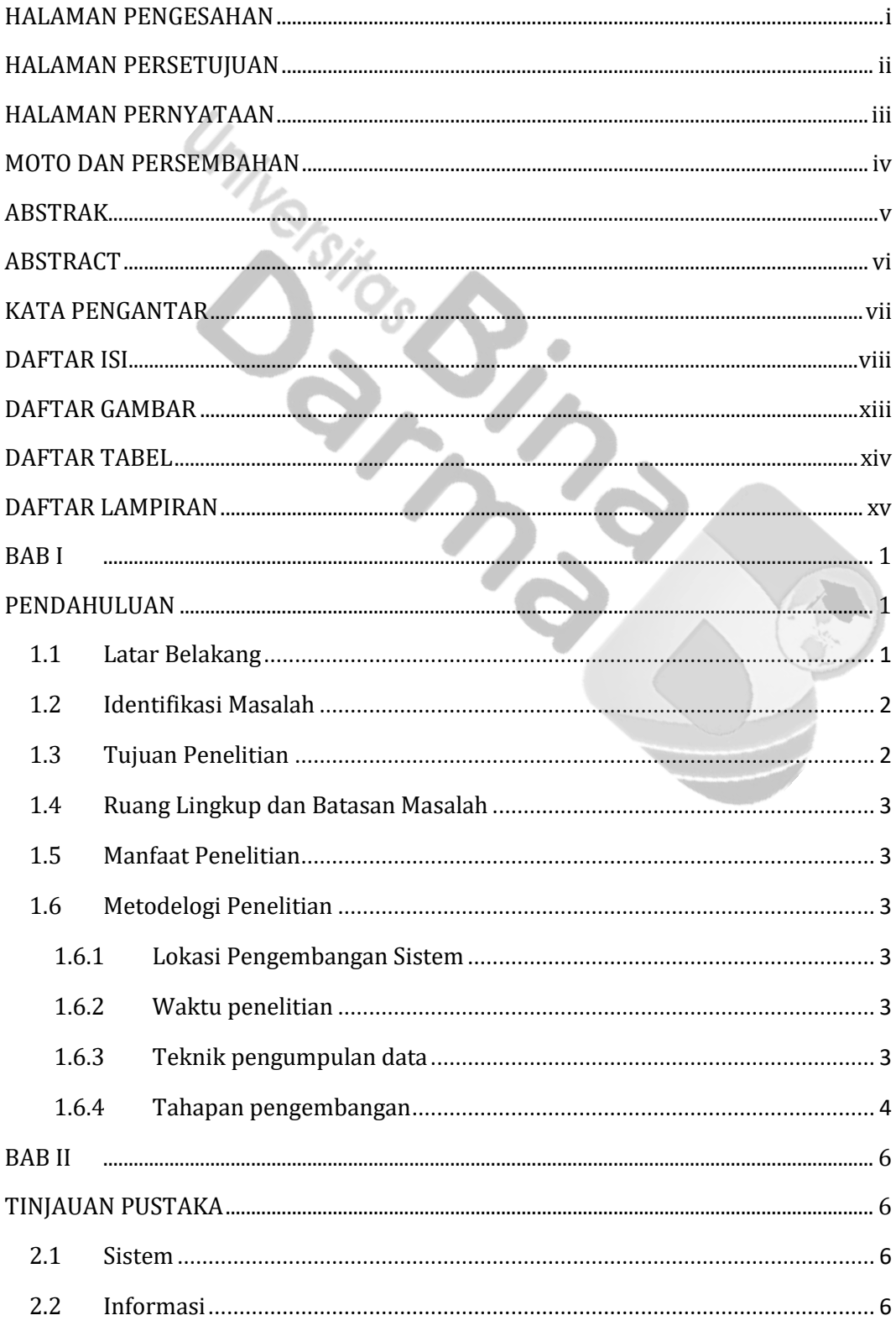

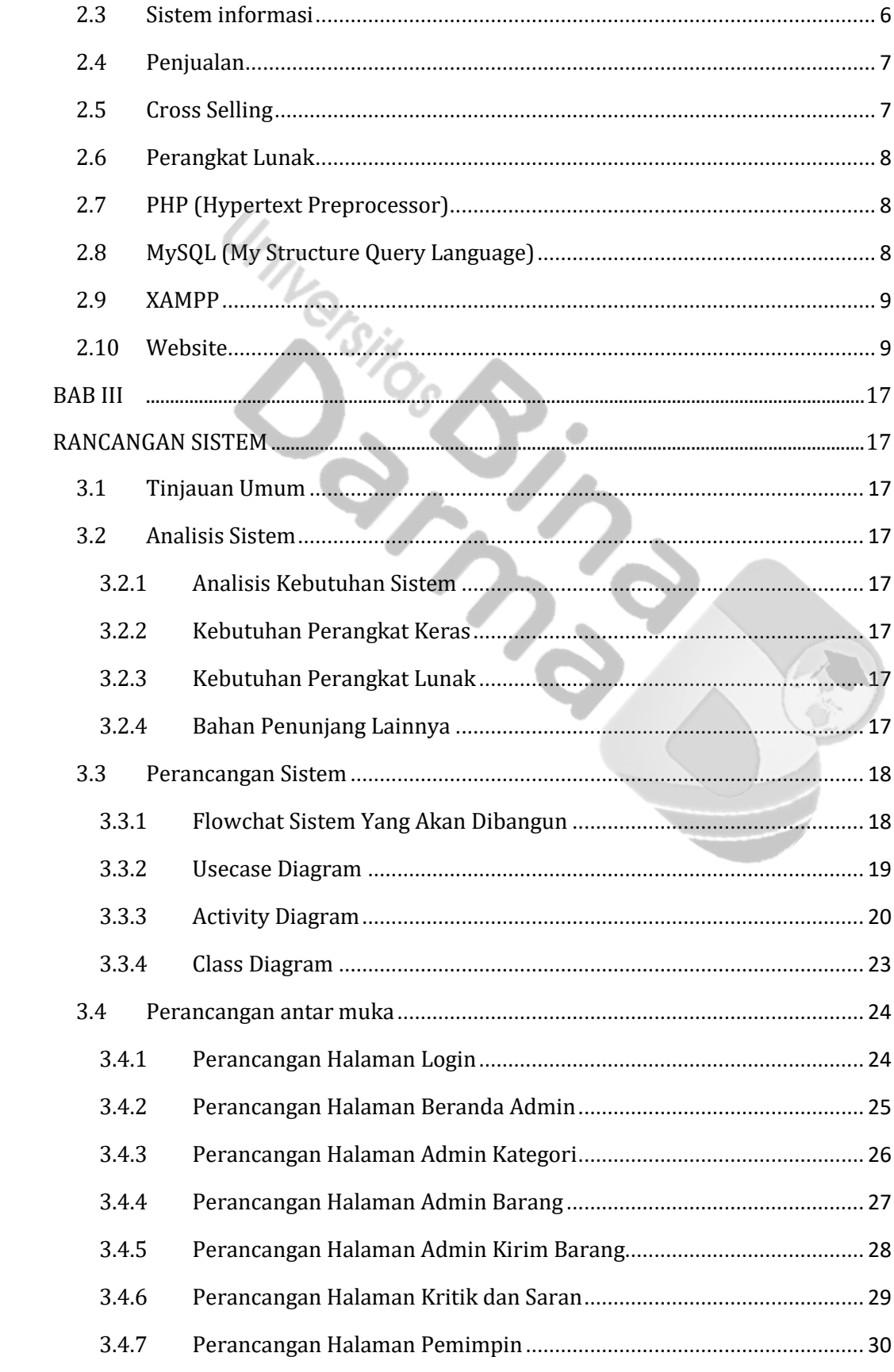

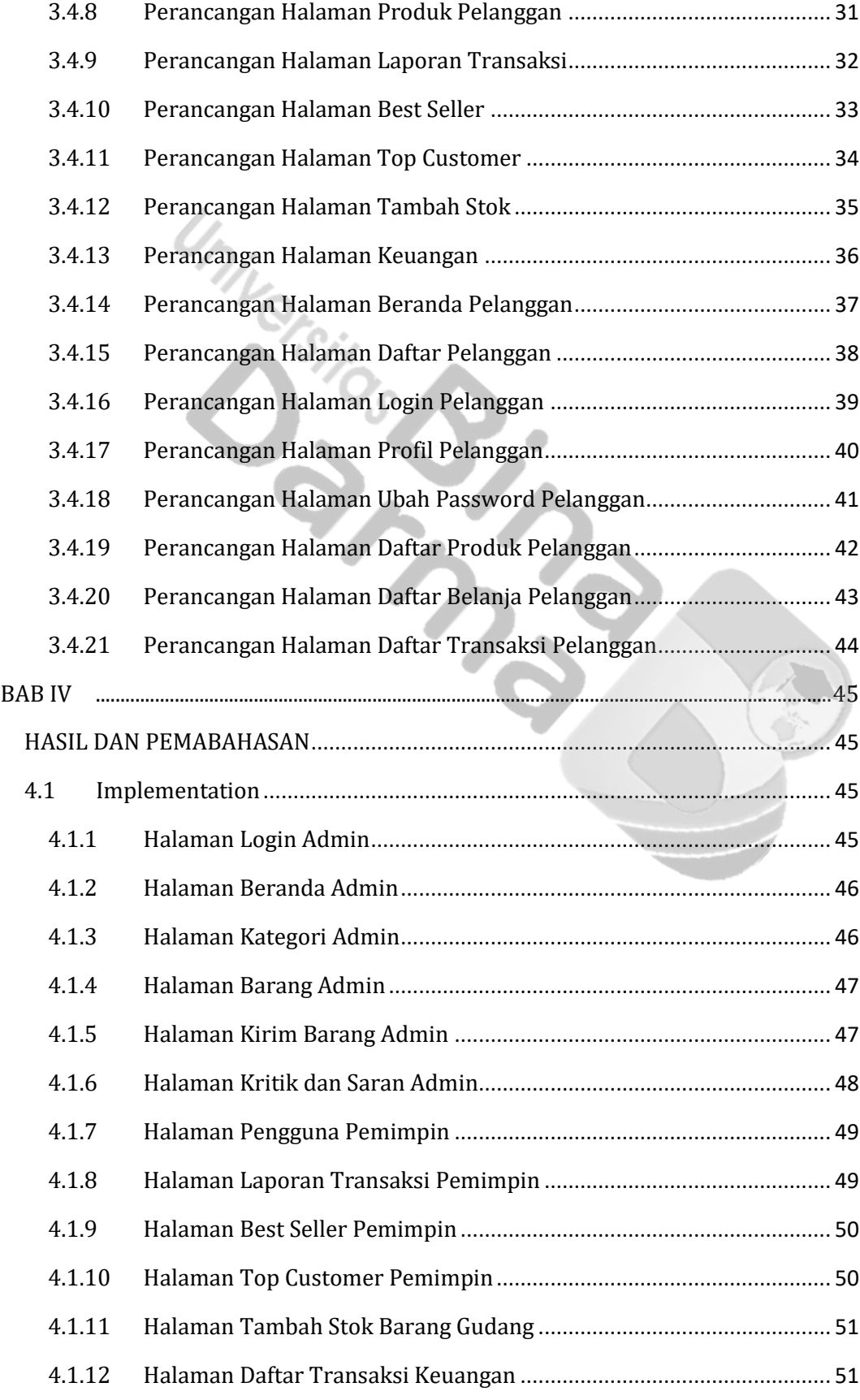

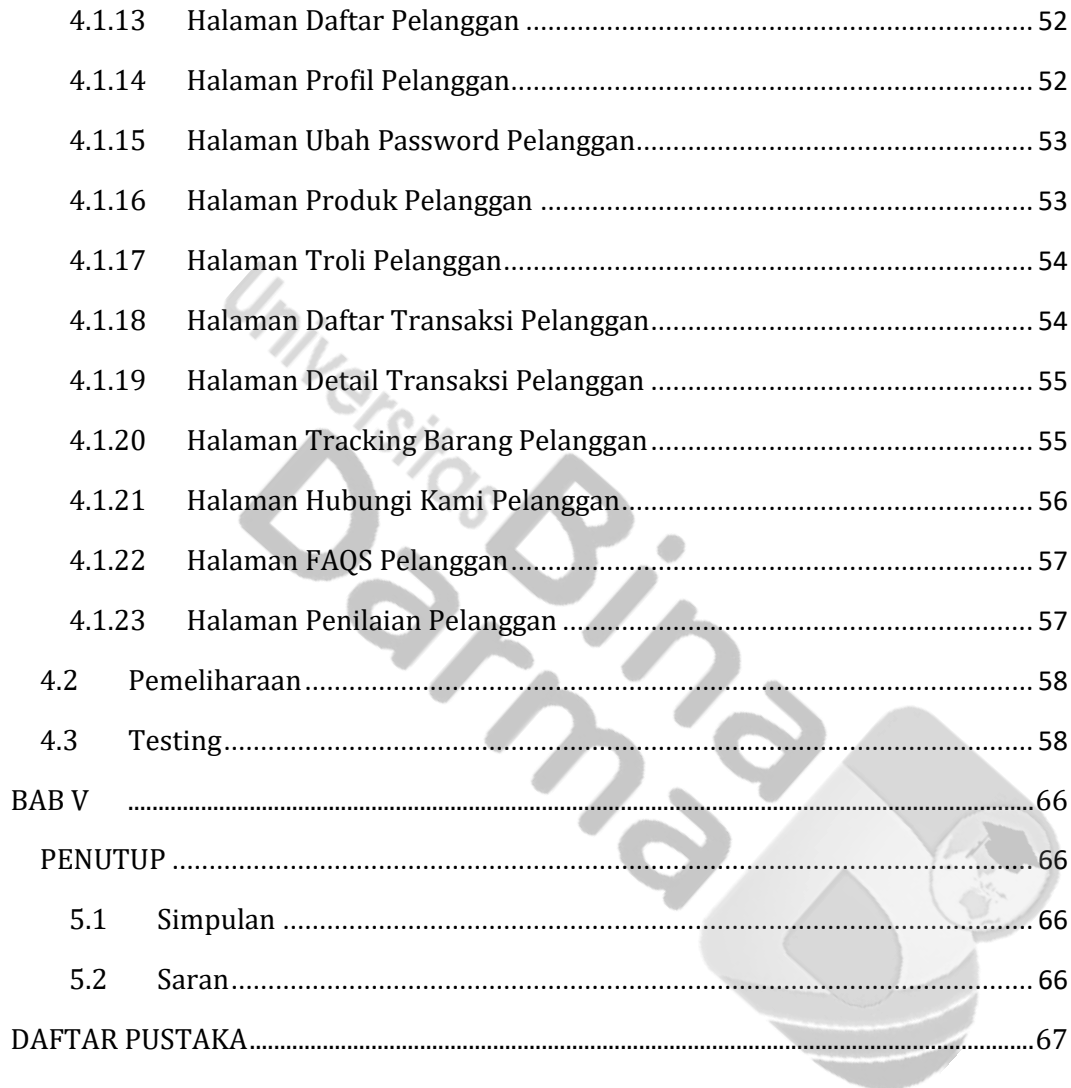

### **DAFTAR GAMBAR**

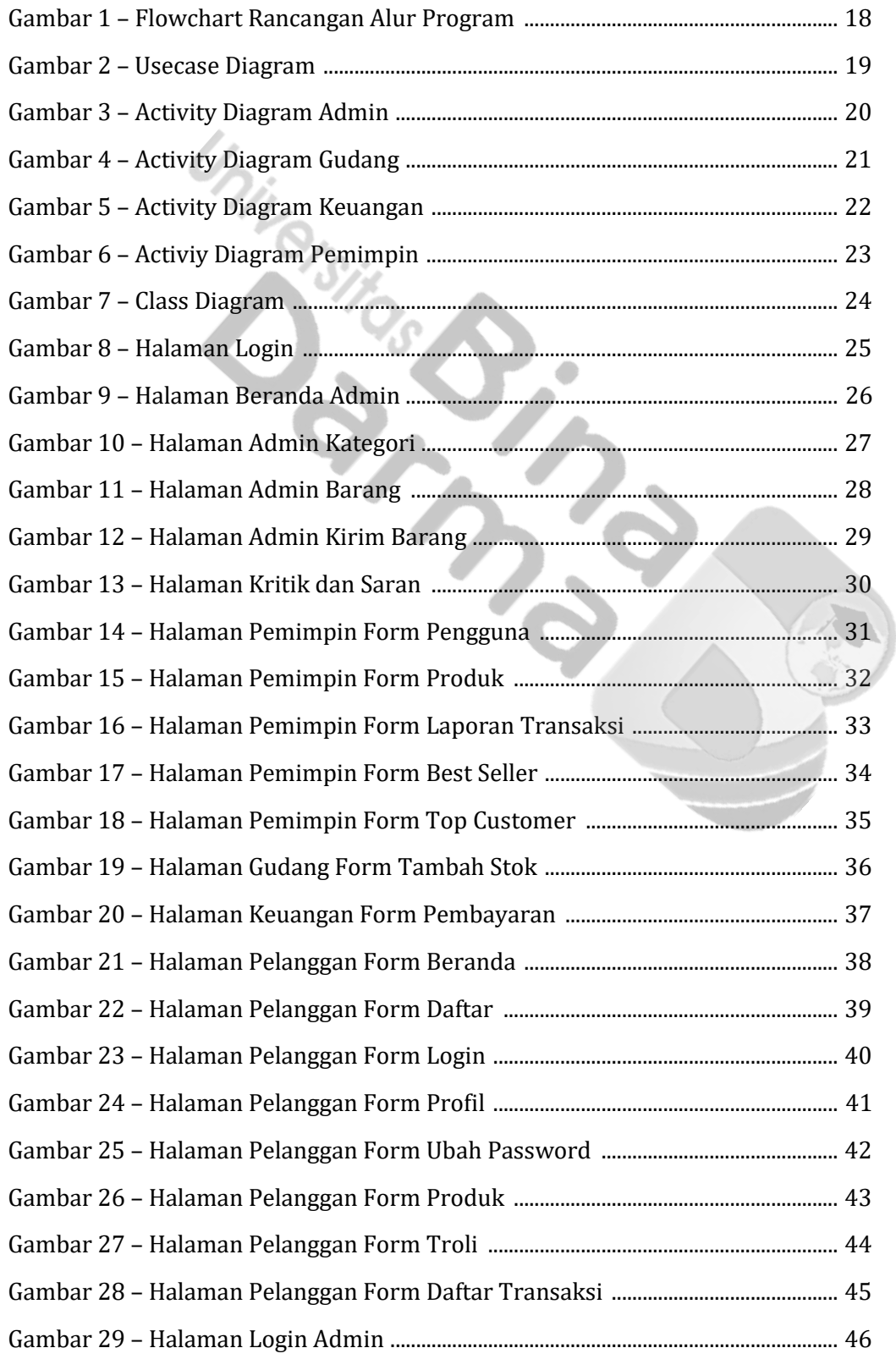

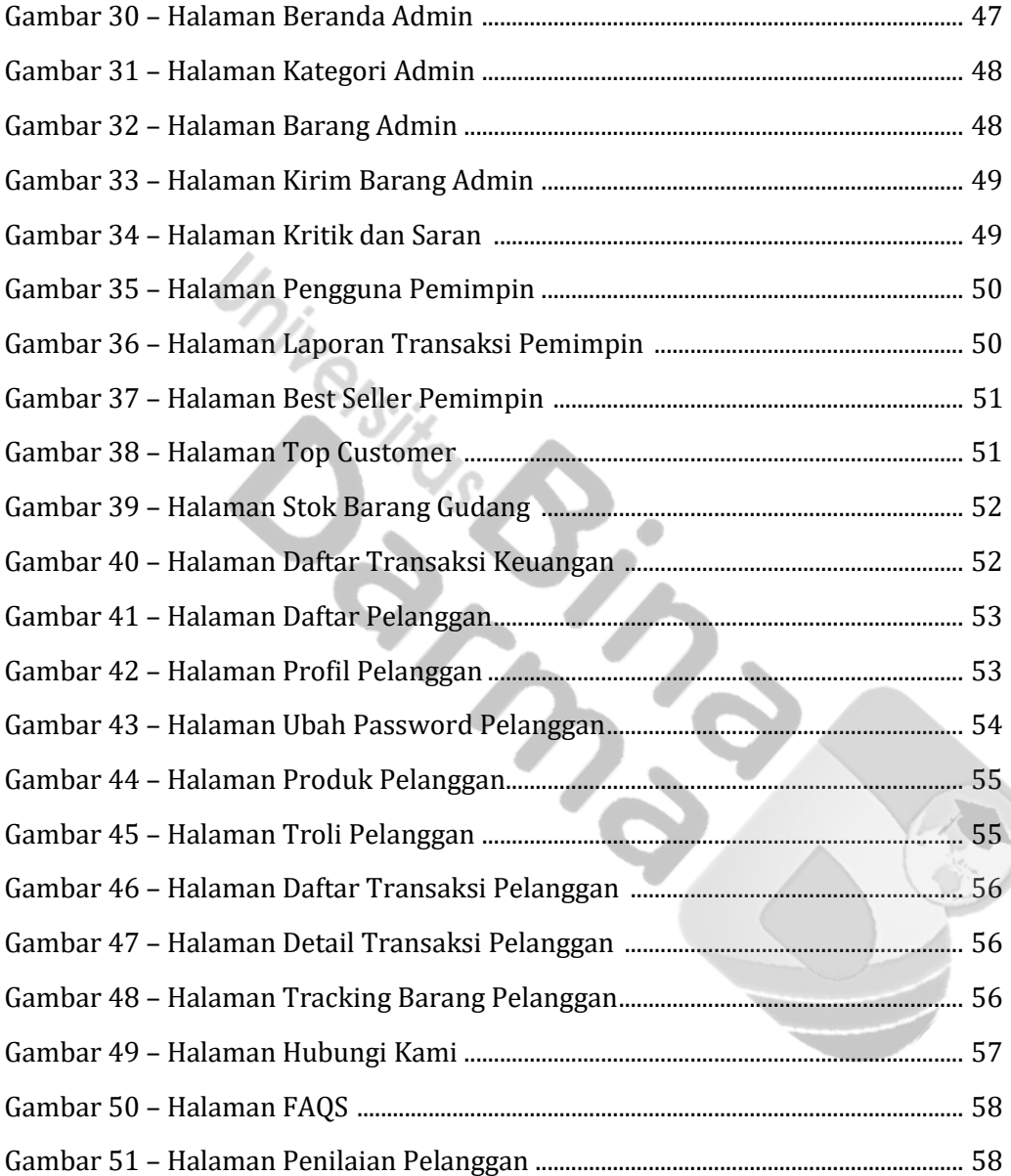

## **DAFTAR TABEL**

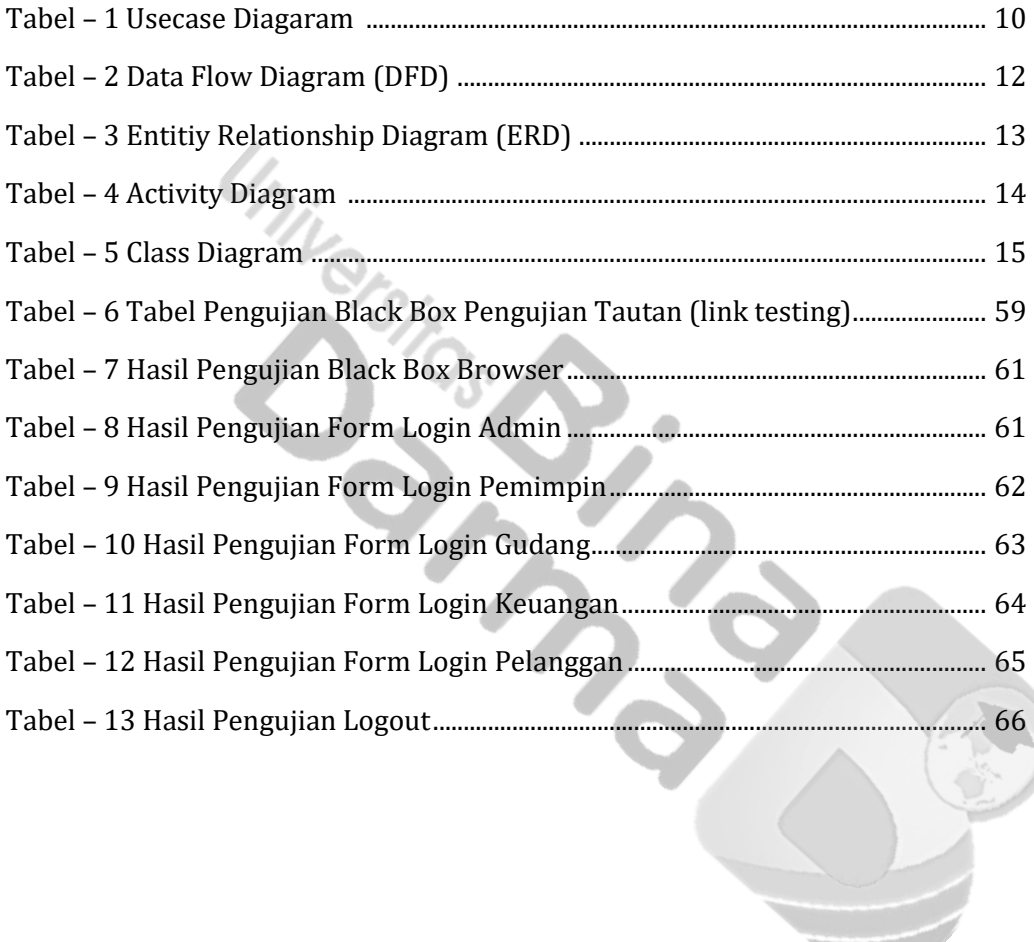

# **DAFTAR LAMPIRAN**

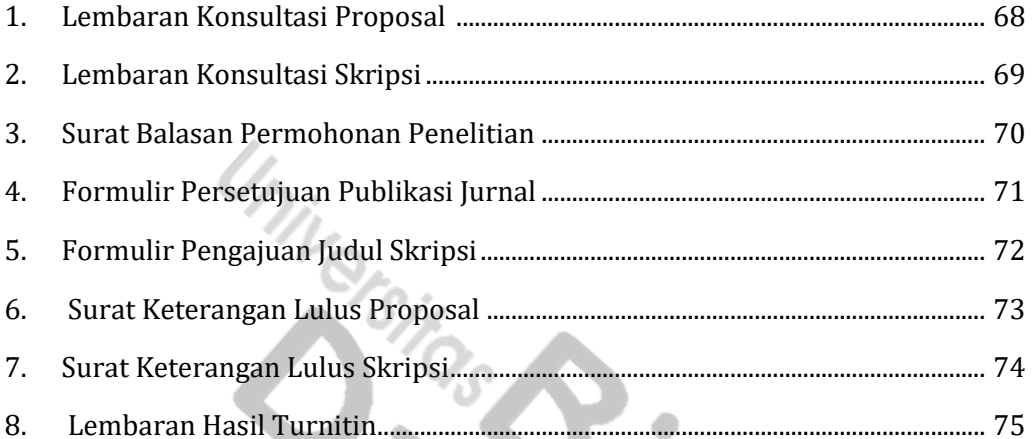

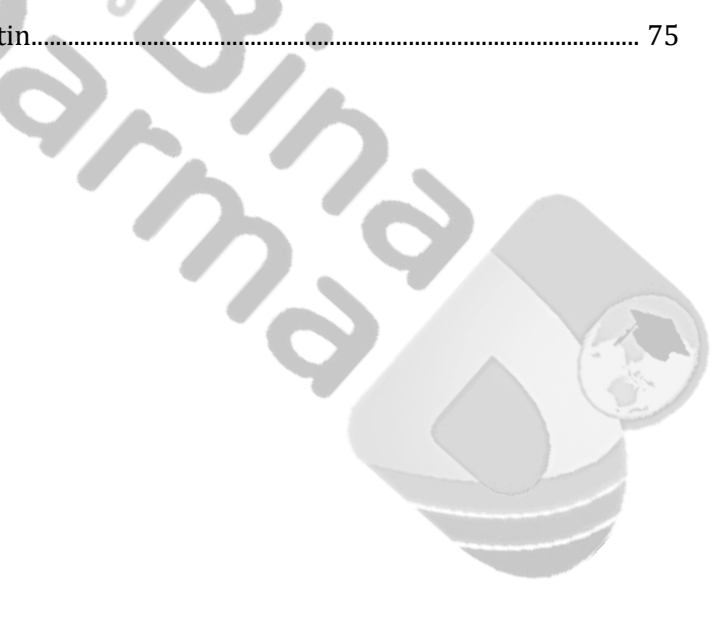

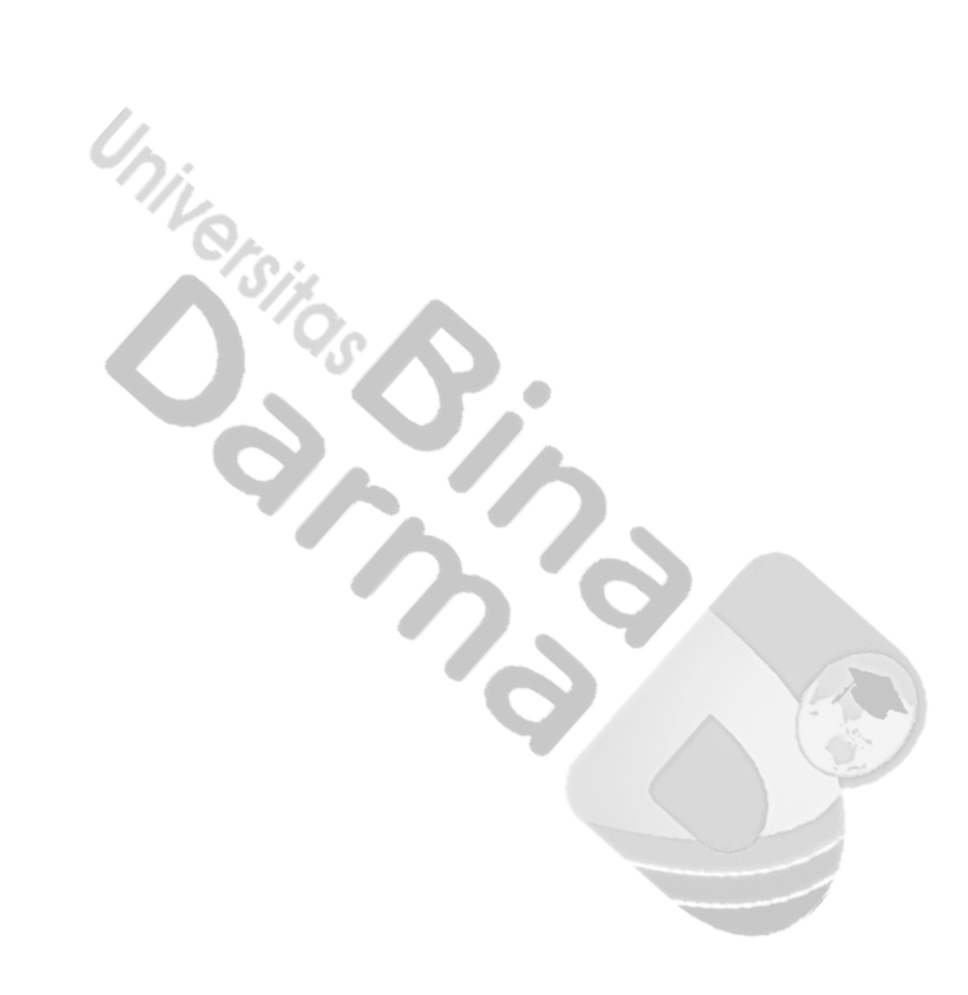